<span id="page-0-0"></span>Reaktive Programmierung Vorlesung 7 vom 03.05.15: Actors in Akka

Christoph Lüth, Martin Ring

Universität Bremen

Sommersemester 2017

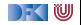

# **Fahrplan**

- $\blacktriangleright$  Einführung
- $\blacktriangleright$  Monaden als Berechnungsmuster
- $\triangleright$  Nebenläufigkeit: Futures and Promises
- ▶ Aktoren I: Grundlagen
- **Aktoren II: Implementation**
- $\blacktriangleright$  Bidirektionale Programmierung
- $\blacktriangleright$  Meta-Programmierung
- $\blacktriangleright$  Reaktive Ströme I
- $\blacktriangleright$  Reaktive Ströme II
- $\blacktriangleright$  Functional Reactive Programming
- Software Transactional Memory
- $\blacktriangleright$  Eventual Consistency
- <sup>I</sup> Robustheit und Entwurfsmuster
- $\blacktriangleright$  Theorie der Nebenläufigkeit, Abschluss

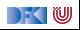

#### **Aktoren in Scala**

- <sup>I</sup> Eine kurze Geschichte von Akka:
	- ▶ 2006: Aktoren in der Scala Standardbücherei (Philipp Haller, scala . actors)
	- ▶ 2010: Akka 0.5 wird veröffentlich (Jonas Bonér)
	- $\geq$  2012: Scala 2.10 erscheint ohne scala . actors und Akka wird Teil der Typesafe Platform
- $\blacktriangleright$  Auf Akka aufbauend:
	- $\blacktriangleright$  Apache Spark
	- $\blacktriangleright$  Play! Framework
	- $\blacktriangleright$  Spray Framework

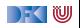

#### **Akka**

- $\triangleright$  Akka ist ein Framework für Verteilte und Nebenläufige Anwendungen
- **Akka bietet verschiedene Ansätze mit Fokus auf Aktoren**
- $\blacktriangleright$  Nachrichtengetrieben und asynchron
- $\blacktriangleright$  Location Transparency
- $\blacktriangleright$  Hierarchische Aktorenstruktur

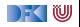

#### **Rückblick**

- **Aktor Systeme bestehen aus Aktoren**
- $\blacktriangleright$  Aktoren
	- $\blacktriangleright$  haben eine Identität,
	- <sup>I</sup> haben ein veränderliches Verhalten und
	- <sup>I</sup> kommunizieren mit anderen Aktoren ausschließlich über unveränderliche Nachrichten.

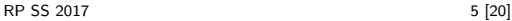

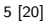

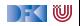

#### **Aktoren in Akka**

```
trait Actor {
 type Receive = PartialFunction [Any, Unit ]
```

```
def receive: Receive
```

```
implicit val context: ActorContext
implicit final val self: ActorRef
final def sender : ActorRef
```

```
def preStart()
def postStop ()
def preRestart (reason: Throwable, message: Option [Any])
def postRestart ( reason : Throwable)
```

```
def supervisorStrategy : SupervisorStrategy
def unhandled(message: Any)
```

```
object Count
```

```
class Counter extends Actor {
  var count = 0def receive = {
    case Count \Rightarrow count \leftarrow 1
  }
}
```
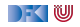

```
object Count
```

```
class Counter extends Actor {
  var count = 0def receive = {
    case Count \Rightarrow count \leftarrow 1
  }
}
```
#### **val** system = ActorSystem("example")

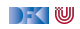

```
object Count
```

```
class Counter extends Actor {
  var count = 0def receive = {
    case Count \Rightarrow count \leftarrow 1
  }
}
```

```
val system = ActorSystem("example")
```
Global:

**val** counter = system.actorOf(Props[Counter], "counter")

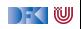

```
object Count
```

```
class Counter extends Actor {
  var count = 0def receive = {
    case Count \Rightarrow count \leftarrow 1
  }
}
```

```
val system = ActorSystem("example")
```
Global:

**val** counter = system.actorOf(Props[Counter], "counter")

#### In Aktoren:

**val** counter = context.actorOf(Props[Counter], "counter")

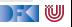

#### **Nachrichtenversand**

```
object Counter { object Count; object Get }
class Counter extends Actor {
  var count = 0def receive = {
    case Counter. Count \Rightarrow count \equiv 1case Counter.Get ⇒ sender ! count
  }
}
```
#### **val** counter = actorOf(Props[Counter], "counter")

#### counter ! Count

"!" ist asynchron – Der Kontrollfluss wird sofort an den Aufrufer zurückggegeben.

[RP SS 2017](#page-0-0) 8 [20]

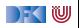

## **Eigenschaften der Kommunikation**

- <sup>I</sup> Nachrichten die aus dem selben Aktor versendet werden kommen in der Reihenfolge des Versands an. (Im Aktorenmodell ist die Reihenfolge undefiniert)
- ▶ Abgesehen davon ist die Reihenfolge des Nachrichtenempfangs undefiniert.
- $\triangleright$  Nachrichten sollen unveränderlich sein. (Das kann derzeit allerdings nicht überprüft werden)

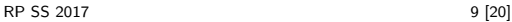

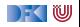

## **Verhalten**

```
trait ActorContext {
  def become( behavior : Receive , discardOld : Boolean = true) :
      Unit
  def unbecome() : Unit
  . . .
}
```

```
class Counter extends Actor {
  def counter(n: lnt): Receive = {
    case Counter. Count \Rightarrow context . become(counter(n+1))
    case Counter.Get ⇒ sender ! n
  }
 def receive = counter(0)
}
```
Nachrichten werden sequenziell abgearbeitet.

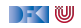

#### **Modellieren mit Aktoren**

Aus "Principles of Reactive Programming" (Roland Kuhn):

- I Imagine giving the task to a group of people, dividing it up.
- $\triangleright$  Consider the group to be of very large size.
- $\triangleright$  Start with how people with different tasks will talk with each other.
- $\triangleright$  Consider these "people" to be easily replaceable.
- $\triangleright$  Draw a diagram with how the task will be split up, including communication lines.

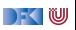

# **Beispiel**

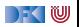

## **Aktorpfade**

- $\triangleright$  Alle Aktoren haben eindeutige absolute Pfade. z.B. "akka://exampleSystem/user/countService/counter1"
- ▶ Relative Pfade ergeben sich aus der Position des Aktors in der Hierarchie. z.B. "../counter2"
- ▶ Aktoren können über ihre Pfade angesprochen werden

 $context$ . actorSelection  $("$ ../sibling") ! Count context . actorSelection (" ../∗") ! Count // wildcard

ActorSelection  $\neq$  ActorRef

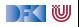

## **Location Transparency und Akka Remoting**

► Aktoren in anderen Aktorsytemen auf anderen Maschinen können über absolute Pfade angesprochen werden.

**val** remoteCounter = context . actorSelection ( "akka .tcp://otherSystem**@**214.116.23.9:9000/user/counter")

#### remoteCounter ! Count

Aktorsysteme können so konfiguriert werden, dass bestimmte Aktoren in einem anderen Aktorsystem erzeugt werden

```
src/resource/application . conf :
> akka.actor.deployment \{> /remoteCounter {
       > remote = "akka .tcp://otherSystem@127.0.0.1:2552"
> }
> }
```
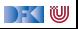

## **Supervision und Fehlerbehandlung in Akka**

▶ OneForOneStrategy vs. AllForOneStrategy

```
class RootCounter extends Actor {
 override def supervisorStrategy =
   OneForOneStrategy(maxNrofRetries = 10.
                     withinTimeRange = 1 minute) {
     case _: ArithmeticException ⇒ Resume
     case _: NullPointerException ⇒ Restart
     case _: IllegalArgumentException ⇒ Stop
     case _: Exception ⇒ Escalate
   }
}
```
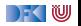

#### **Aktorsysteme Testen**

▶ Um Aktorsyteme zu testen müssen wir eventuell die Regeln brechen:

```
val actorRef = TestActorRef[Counter]
val actor = actorRef . underlyingActor
```
 $\triangleright$  Oder: Integrationstests mit TestKit

```
"A counter" must {
  "be able to count to three" in {
    val counter = system.actorOf [Counter]
    counter ! Count
    counter ! Count
    counter ! Count
    counter ! Get
    expectMsg(3)
  }
}
```
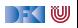

# **Event-Sourcing (Akka Persistence)**

- **Problem: Aktoren sollen Neustarts überleben, oder sogar dynamisch** migriert werden.
- $\blacktriangleright$  Idee: Anstelle des Zustands, speichern wir alle Ereignisse.

```
class Counter extends PersistentActor {
  var count = 0def receiveCommand = {
    case Count ⇒
       persist (Count) (\rightharpoonup \Rightarrow count \neq 1)case Snap ⇒ saveSnapshot(count)
    case Get ⇒ sender ! count
  }
  def receiveRecover = {
    case Count \Rightarrow count \leftarrow 1
    case SnapshotOffer(\_, snapshot: Int) \Rightarrow count = snapshot
  }
}
```
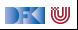

# **akka**−**http (ehemals Spray)**

- $\triangleright$  Aktoren sind ein hervorragendes Modell für Webserver
- ► akka-http ist ein minimales HTTP interface für Akka

```
val serverBinding = Http(system). bind(
    interface = "localhost", port = 80). . .
val requestHandler: HttpRequest \Rightarrow HttpResponse = {
  case HttpRequest(GET, Uri .Path("/ping"), _, _, _) \RightarrowHttpResponse(entity = "PONG!"). . .
}
```
 $\triangleright$  Vorteil: Vollständig in Scala implementiert, keine Altlasten wie Jetty

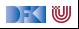

#### **Bewertung**

- $\blacktriangleright$  Vorteile:
	- ▶ Nah am Aktorenmodell (Carl-Hewitt-approved)
	- $\blacktriangleright$  keine Race Conditions
	- $\blacktriangleright$  Effizient
	- $\triangleright$  Stabil und ausgereift
	- $\blacktriangleright$  Umfangreiche Konfigurationsmöglichkeiten
- $\blacktriangleright$  Nachteile:
	- ▶ Nah am Aktorenmodell  $\Rightarrow$  receive ist untypisiert
	- $\blacktriangleright$  Aktoren sind nicht komponierbar
	- $\blacktriangleright$  Tests können aufwendig werden
	- $\blacktriangleright$  Unveränderlichkeit kann in Scala nicht garantiert werden
	- $\blacktriangleright$  Umfangreiche Konfigurationsmöglichkeiten

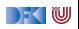

## **Zusammenfassung**

- $\blacktriangleright$  Unterschiede Akka / Aktormodell:
	- $\triangleright$  Nachrichtenordnung wird pro Sender / Receiver Paar garantiert
	- $\blacktriangleright$  Futures sind keine Aktoren
	- $\triangleright$  ActorRef identifiziert einen eindeutigen Aktor
	- ► Die Regeln können gebrochen werden (zu Testzwecken)
- **Fehlerbehandlung steht im Vordergrund**
- ▶ Verteilte Aktorensystem können per Akka Remoting miteinander kommunizieren
- $\triangleright$  Mit Event-Sourcing können Zustände über Systemausfälle hinweg wiederhergestellt werden.

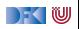